# **DISEÑO E IMPLEMENTACIÓN DE UN BASURERO CLASIFICADOR INTELIGENTE**

**Carrera: Ingeniería en Mecatrónica Semestre: Primavera 2021**

## **OBJETIVOS:**

- Diseñar un sistema mecatrónico capaz de clasificar y separar los diferentes materiales encontrados en la basura.
- Facilitar la separación de basura de tal forma que se incentive el reciclaje.
- Implementar un sistema que realice la tarea de la forma más eficiente posible.

#### **RESULTADOS:**

## **DISEÑO E IMPLEMENTACIÓN:**

- Se utilizaron sub bloques para la definición de la lógica de los pistones dentro del modelo. Estos sub bloques reciben una entrada y realizan la acción de expansión de pistón con base en esta entrada.
- La comunicación entre el algoritmo de reconocimiento y el modelo en SIMULINK se hace mediante OPC UA.
- Se utilizó visión por computadora para el reconocimiento de los elementos dentro del basurero debido a la gran variedad de características que pueden existir dentro de una misma clasificación. Se utilizaron las bibliotecas Detecto, ImageAI, SciKit, y OpenCV de Python.
- Debido a la indisponibilidad de material para la construcción del prototipo se optó por un modelo en SIMULINK.

# T - IT

# **INSTITUTO TECNOLÓGICO AUTÓNOMO DE MÉXICO**

**Alumno: Alejandra Mazatle Osorio Asesor: Dr. Thomas Martin Rudolf**

#### Figura 14: Modelo base de simulación en SIMULINK

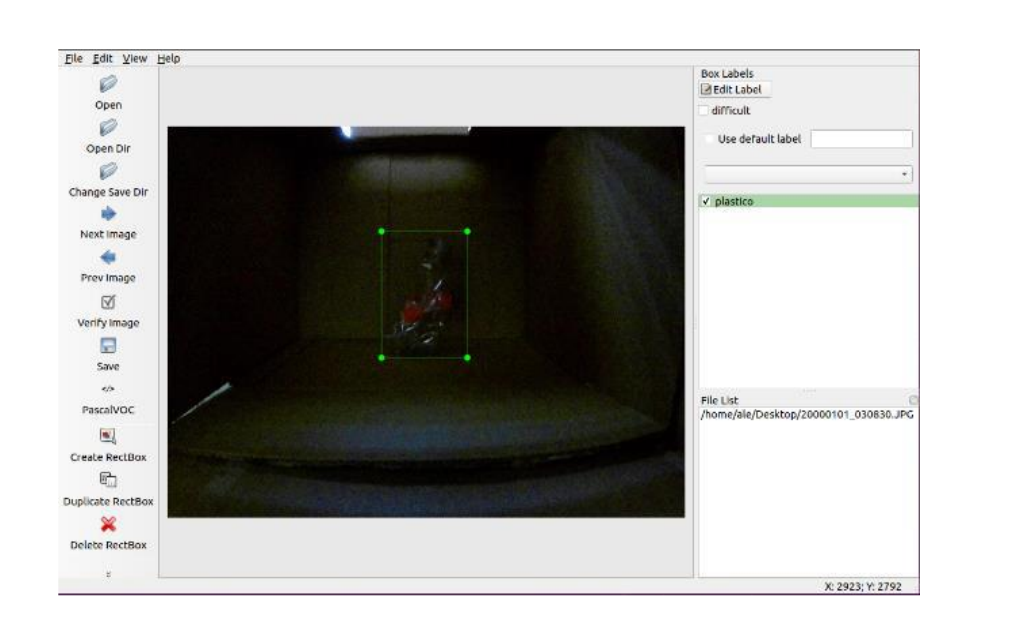

### **RESULTADOS HASTA EL MOMENTO:**

- Al momento de toma de muestras para el entrenamiento de la red se detectó una afectación significativa en las imágenes ocasionado por la iluminación dentro del ambiente y la reflexión de la luz sobre el aluminio.
- Se deben evitar prácticas como el sobre entrenamiento de la red y la creación de muestras no válidas. Una muestra no válida puede ser el resultado de transformaciones geométricas sobre una muestra original.

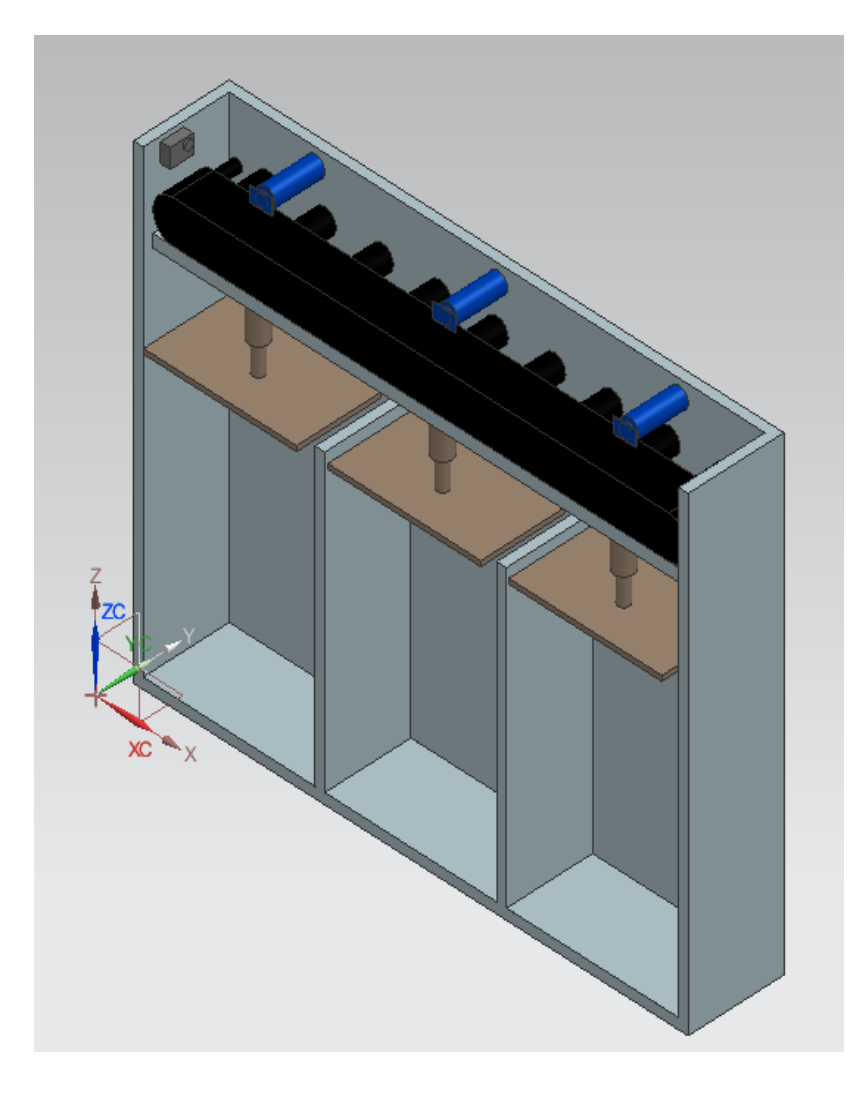

Figura 4: Vista isométrica del modelo 3D del diseño propuesto

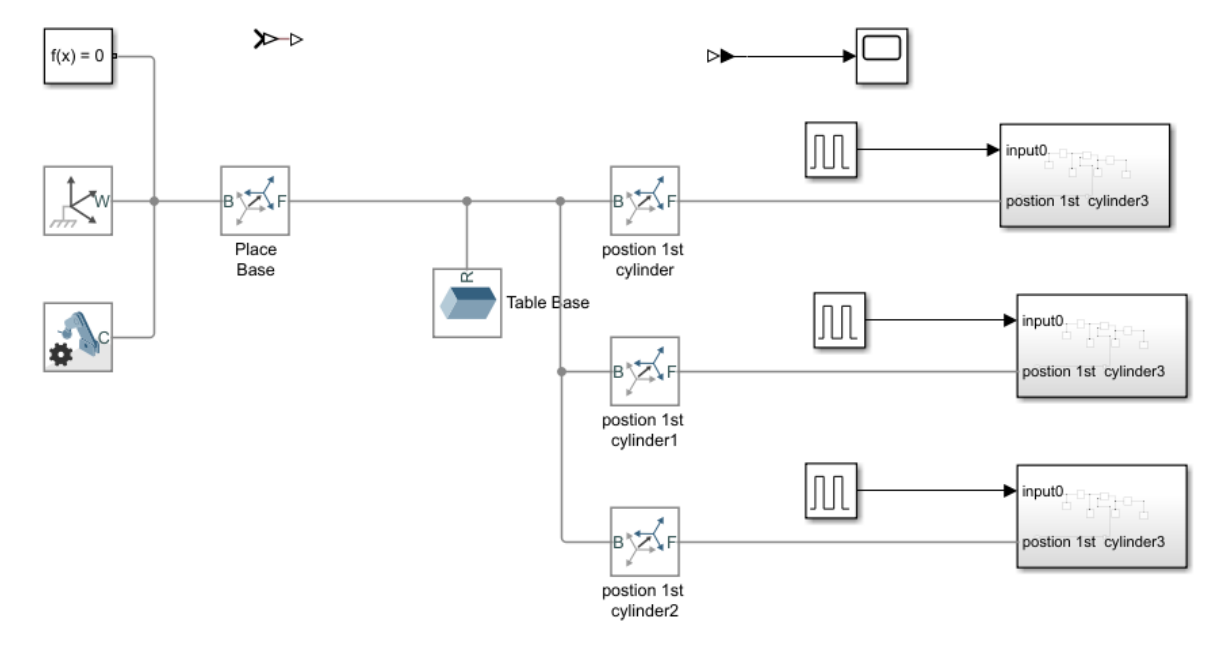

#### **REFERENCIAS:**

• Y. Wang, X. Zhang, "Autonomous garbage detection for intelligent urban management" en 2nd International Conference on Electronic Information Technology and Computer Engineering (ETICE), Shanghai, 2018.

Figura 13: Etiquetado de imágenes muestra